# «Мир информатики»

Журнал для тех, у кого информатика - любимый школьный предмет

# Выпуск № 40, декабрь 2019 г.

### 

**ET**Э

Л.М. Златопольский

# Задания 21 ЕГЭ по информатике

В Спецификации контрольных измерительных материалов для проведения в 2020 году Единого государственного экзамена по информатике и ИКТ в качестве проверяемого элемента содержания для задания 21 указывается «умение анализировать программу, использующую процедуры и функции».

Рассмотрим ряд заданий 21 из демонстрационных вариантов ЕГЭ нескольких последних пет

#### 1. Залание 1

Условие

Определите, какое число будет напечатано в результате работы следующей программы:

#### Алгоритмический язык  $a$  $\textbf{H}$ ay  $\textbf{B}$ em d, a, b, t, M, R  $a := -3$ ; b := 3  $d := 0.1$ t := a;  $M := a$ ; R: = F(a) **нц пока**  $t < b$ если  $F(t) < R$  $\mathbf{m}$  $M := t$ ; R := F(t) **BCA**  $t := t + d$ **KII**

```
вывод М
KOH
алг вещ F (вещ x)
HAV
  SHAY := (x - 1) * (x - 3)вещ
```
### Бейсик

```
MODULE A14
SUB Main()
 DIM d, a, b, t, M, R AS DOUBLE
 a = -3 : d = 0.1d = 0.1
```

```
Паскаль
var d, a, b, t, M, R: real;
function F(x: real): real;begin
  F := (x - 1) * (x - 3)end;
begin
a := -3; b := 3;
d := 0.1;
t := a; M := a; R := F(a);
while t < b do
  begin
    if F(t) < R then
      begin
       M := t; R := F(t)end;t := t + dend:write(M)end.
C<sub>M</sub>#include<stdio.h>
double F (double x)
\left\{ \right.return (x - 1) * (x - 3);
\}
```

```
t = a: M = a: R = F(a)void main()WHILE t < b\{IF F(t) < R THEN
                                             double d, a, b, t, M, R;
       M = ta = -3; b = 3;
                                            d = 0.1;R = F(t)END IF
                                            t = a; M = a; R = F(a);
     t = t + dwhile (t < b) {
   END WHILE
                                               if (F(t) < R) {
                                                 M = t; R = F(t);
   Console. Write (M)
 END SUB
                                               <sup>}</sup>
 FUNCTION F(ByVal \times AS DOUBLE) AS
                                               t = t + d;
 DOUBLE
                                             \lambdaRETURN (x - 1) * (x - 3)printf("%f", M);END FUNCTION
                                           \rightarrowEND MODULE
                2) 2 \t 3) -34) 24(Приведены варианты ответа. - Прим.
     1) - 1a<b>B</b><sub>T</sub>ab
```
Решение

Анализ программы показывает, что в ней с помощью оператора цикла с условием рассматриваются значения t от a до  $b - d$  с шагом, равным d, и для каждого значения t значение функции  $F(t)$  сравнивается со значением R. Если  $F(t) < R$ , то в качестве новых значений переменных *M* и *R* принимаются, соответственно, текущие значения *t* и  $F(t)$ . При этом начальные значения равны, соответственно, а и  $F(a)$ .

Иными словами, надо найти значение аргумента t, при котором значение  $F(t)$  минимальное. Для этого необходимо исследовать на экстремум заданную функцию, которую можно представить в виде  $x^2 - 4x + 3 = 0$ .

Исследования показывает, что минимум функции достигается при значении аргумента, равном 2. Это и будет искомым значением величины М.

 $Omega: 2$ 

#### 2. Залание 2

#### Условие

Определите, какое число будет напечатано в результате выполнения следующего алгоритма:

```
Алгоритмический язык
                                          Паскаль
                                         var a, b, t, M, R: integer;
алг
нач целa, b, t, R, Mfunction F(x: \text{integer}): \text{integer};a := -20; b := 20
                                            begin
  M := a; R := F(a)F := 3 * (x - 8) * (x - 8)нц для t от a до b
                                            end:если F(t) < Rbegin
      \mathbf{m}a := -20; b := 20;
        M := t; R := F(t)M := a; R := F(a);for t := a to b do begin
    BCe
                                              if (F(t) < R) then begin
  \kappaII
                                                M := t;вывод М
                                                R := F(t)KOH
алг цел F (цел х)
                                              end
                                            end;нач
  SHAY := 3 * (x - 8) * (x - 8)write(M)end<sub>l</sub>KOH
Бейсик
                                          \mathbf{C}_{\mathbf{U}}#include<stdio.h>
DIM A, B, T, M, R AS INTEGER
```

```
A = -20; B = 20int F(int x)M = A: R = F(A)\sqrt{ }FOR T = A TO Breturn 3 * (x - 8) * (x - 8);
  IF F(T) < R THEN
                                          - 1
                                          void main()M = TR = F(T)\left\{ \right.ENDIF
                                            int a, b, t, M, R;
NEXT T
                                            a = -20; b = 20;
PRINT M
                                            M = a; R = F(a);
                                            for (t = a; t \le b; t++) {
FUNCTION F(x)F = 3* (x - 8) * (x - 8)if (F(t) < R) {
END FUNCTION
                                                 M = t; R = F(t);
                                               \}\mathcal{E}printf("%d", M);\mathcal{E}
```
#### Решение

«Внешнее» отличие данной задачи (кроме другой вспомогательной функции и других переменных величин) от предыдущей в том, что в ней используется оператор цикла с параметром. Однако сути это не меняет, так как этот оператор является аналогом оператора цикла с предусловием (на школьном алгоритмическом языке):

```
t := aнц для t \le bесли F(t) < RTO
     M := t; R := F(t)BCe
  t := t + 1кц
```
Анализ показывает, что здесь также следует найти значение аргумента t, при котором значение  $F(t)$  — минимальное, причем последнее значение, если минимальных значений несколько. Исследование заданной функции дает ответ: 8.

#### 3. Задание 3

#### $V$ *C<sub>n</sub>osue*

Напишите в ответе число, которое будет напечатано в результате выполнения следующего алгоритма:

```
Алгоритмический язык
                                     Паскаль
                                     var a, b, t, M, R: integer;
алг
нач цел a, b, t, M, Rfunction F(x: integer) :integer;
 a := -11; b := 11
                                       begin
                                         F := 2 * (x * x - 16) *M := a; R := F(a)нц для t от a до b
                                             (x * x - 16) + 5если F(t) < Rend;begin
     TO
                                       a := -11; b := 11;
       M := t; R := F(t)M := a; R := F(a);BCe
                                       for t := a to b do begin
 кц
 вывод М + 6
                                         if (F(t) < R) then begin
                                           M := t;KOH
алг цел F(цел х)
                                           R := F(t)end
HAV
```

```
SHAY := 2 * (x * x - 16) *end;
          (x * x - 16) + 5write (M + 6)KOH
                                           end.
Бейсик
                                           \mathbf{C}_{\mathbf{U}}DIM A, B, T, M, R AS INTEGER
                                           #include<stdio.h>
A = -11: B = 11int F(int x)M = A: R = F(A)\left\{ \right.FOR T = A TO Breturn 2 * (x * x - 16) *IF F(T) < R THEN
                                                    (x * x - 16) + 5;
    M = T\lambdaR = F(T)void main()ENDIF
                                           \left\{ \right.NEXT T
                                             int a, b, t, M, R;
PRINT M + 6a = -11; b = 11;
FUNCTION F(x)M = a; R = F(a);
  F = 2 * (x * x - 16) *for (t = a; t \le b; t++)(x * x - 16) + 5if (F(t) < R) {
END FUNCTION
                                                 M = t; R = F(t);
                                               \left\{ \right.\rightarrowprintf ("%d", M + 6);
                                           \rightarrow
```
Задача решается аналогично. Обратим внимание на то, что выводится значение, на 6 большее найденного в результате исследования функции.

Ответ: 2.

#### 4. Задание из демонстрационного варианта ЕГЭ 2018 года

Условие

Напишите в ответе число, которое будет напечатано в результате работы следующего алгоритма.

```
Алгоритмический язык
                                     Паскаль
                                     var a, b, t, M, R: integer;
aJIrнач цел a, b, t, M, Rfunction F(x: integer) : integer;
 a := -20; b := 20
                                      begin
                                        F := 2 * (x * x - 1) *M := a; R := F(a)(x * x - 1) + 27нц для t от a до b
   если F(t) \leq Rend;
     TO
                                    begin
      M := t; R := F(t)a := -20; b := 20;
                                      M := a; R := F(a);BCA
                                      for t := a to b do begin
 KII
                                         if F(t) \le R then begin
 вывод M + R
                                          M := t;KOH
алг цел F(цел х)
                                         R := F(t)endнач
  SHAY := 2 * (x * x - 1) *end;(x * x - 1) + 27write(M + R)KOH
                                    end.
                                    Python
Бейсик
DIM A, B, T, M, R AS INTEGER
                                    def F(x):A = -20: B = 20
                                     return 2 * (x * x - 1) * x * x -
M = A: R = F(A)1) + 27FOR T = A TO Ba = -20; b = 20IF F(T) \leq R THEN
                                    M = a; R = F(a)
```

```
M = Tfor t in range (a, b + 1):
    R = F(T)if F(t) \leq R:
                                              M = t; R = F(t)ENDIF
NEXT T
                                          print(M + R)PRINT M + R
FUNCTION F(x)F = 2 * (x * x - 1) *(x * x - 1) + 27END FUNCTION
\mathbf{C}<sub>\mathbf{u}</sub>
#include<iostream>
using namespace std;
long F(long x) {return 2 * (x * x - 1) *(x * x - 1) + 27;\rightarrowlong a = -20, b = 20, M = a, R =F(a);
  for (int t = a; t <= b; ++t) {
   if (F(t) \leq R) {
      M = t; R = F(t);
    \lambda\}cout << M + R;
  return 0;
\left\{ \right.
```
Задача решается аналогично двум предыдущим. Отличия:

1) в результатах исследования функции на экстремум;

2) в том, что в основной части программы используется нестрогое неравенство (что влияет на ответ!);

3) в том, что выводится сумма двух значений, найденных в результате исследования функции.

#### 5. Задание из демонстрационного варианта ЕГЭ 2019 года

#### Условие

Определите число, которое будет напечатано в результате выполнения следующего алгоритма.

```
Алгоритмический язык
                                      Паскаль
                                      var a, b, t, M, R: integer;
A\Piнач целa, b, t, M, Rfunction F(x: integer) : integer;
 a := -20; b := 20
                                        begin
 M := a; R := F(a)F := abs(abs(x - 6) +нц для t от a до b
                                               abs(x + 6) - 16) + 2если F(t) \leq Rend;πο
                                      begin
                                        a := -20; b := 20;
       M := t; R := F(t)M := a; R := F(a);BCe
                                        for t := a to b do begin
 KII
                                          if F(t) \le R then begin
 вывод M + R
                                            M := t;KOH
алг цел F (цел х)
                                           R := F(t)endнач
```

```
SHAY := iabs(iabs(x - 6) +
           iabs(x + 6) - 16 + 2
KOH
Бейсик
DIM A, B, T, M, R AS INTEGER
A = -20: B = 20
M = A: R = F(A)FOR T = A TO BIF F(T) \leq R THEN
    M = TR = F(T)ENDIF
NEXT T
PRINT M + RFUNCTION F(x)F = abs(abs(x - 6) +abs(x + 6) - 16) + 2END FUNCTION
C<sub>и</sub>#include<iostream>
using namespace std;
long F(long x) {
  return abs(abs(x - 6) + abs(x + 6)
-16) + 2;
\rightarrowint main() \{\n\}long a = -20, b = 20, M = a, R =F(a);
  for (int t = a; t <= b; ++t) {
    if (F(t) \leq R) {
      M = t; R = F(t);
    \rightarrow\rightarrowcout << M + R:
  return 0;
\left\{ \right.
```

```
end:write(M + R)end.
Python
def F(x):return abs (abs (x - 6) +abs (x + 6) - 16 + 2
a = -20; b = 20M = a; R = F(a)for t in range (a, b + 1):
  if F(t) \leq R:
    M = t; R = F(t)print(M + R)
```
Примечание. Функции abs и iabs возвращают абсолютное значение своего входного параметра.

Задача также решается аналогично трем предыдущим. Особенность в использовании в исследуемой функции абсолютных значений, а также в наличии у нее двух минимумов (см. график функции ниже).

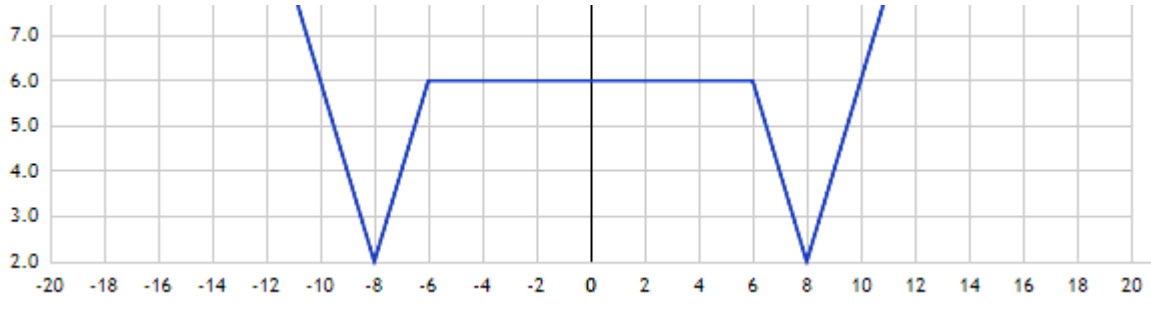

Примечание. Подумайте, какой из минимумов должен использоваться при ответе.

#### 6. Задание из демонстрационного варианта 2020 года

#### Условие

Напишите в ответе число, которое будет выведено в результате выполнения следующего алгоритма.

#### Бейсик

```
DIM A, B, T, M, R AS LONG
A = -20: B = 20
M = A: R = F(A)FOR T = A TO BIF F(T) < R THEN
   M = TR = F(T)END IF
NEXT T
PRINT M + 27FUNCTION F(x)F = 2 * (x * x - 100) *(x * x - 100) + 5END FUNCTION
Алгоритмический язык
алг
нач целa, b, t, M, Ra := -20; b := 20
 M := a; R := F(a)нц для t от a до b
   если F(t) < Rπο
       M := t; R := F(t)BCe
 кц
 вывод M + 27KOH
алг цел F (цел х)
нач
 SHAY := 2 * (x * x - 100) *
     (x * x - 100) + 5KOH
```

```
Python
def F(x):return 2 * (x * x - 100) *(x * x - 100) + 5a = -20; b = 20M = a; R = F(a)for t in range(a, b + 1):
  if F(t) < R:
    M = t; R = F(t)print(M + 27)
```

```
Паскаль
var a, b, t, M, R: longint;
function F(x: longint): longint;
begin
  F := 2 * (x * x - 100) *(x * x - 100) + 5;end:begin
  a := -20; b := 20;
  M := a; R := F(a);for t := a to b do
    begin
      if F(t) < R then
        begin
          M := t;R := F(t)end
    end:write (M + 27)end.
```

```
C++#include <iostream>
using namespace std;
long F(long x)\left\{ \right.return 2 * (x * x - 100) * (x * x - 100) + 5;
\}int main()
\left\{ \right.long a, b, t, M, R;
  a = -20; b = 20;
  M = a; R = F(a);
  for (t = a; t < b; t++) {
```

```
if (F(t) < R) {
         M = t; R = F(t);
      \left\{ \right\}\}\text{cut} \ll M + 27 \ll \text{endl};
   return 0:
\overline{\phantom{a}}
```
Исследование функции показывает, что функция имеет минимум при трех значениях М:  $-10$ , 0 и 10. Так как в программе в условии для изменения значения *М* записано строгое неравенство ( $F(t)$  < R), то искомым значением M является минимальное -10, а ответом: -10 +  $27 = 17$ .

Ответ: 17.

#### Задание для самостоятельной работы

Выполните задания, аналогичные рассмотренным, отличающиеся другими типами функции и/или другими значениями переменных а и b:

```
\left( \right)a := 10; b := 10
F = 16(x - 8)(x - 8)(2)a := 11; b := 11F = 2(x^2 - 25)(x^2 - 25) + 53)a := -15; b := 15
F = abs(abs(x - 1) + abs(x + 1) - 10) + 25
```
Ответы присылайте в редакцию.

Поиск информации

# Пять вопросов

Найдите в Интернете или по другим источникам информации ответы на следующие вопросы.

1. Известная картина художника-реалиста XIX века Гюстава Курбе "Происхождение мира" больше века не показывалась публике. В каком музее она сейчас выставлена?

2. Какая ювелирная фирма создала бриллиантовое кольцо с рубином весом 8.24 карата. которое Элизабет Тейлор подарил на Рождество ее муж Ричард Бартон?

3. За роль в каком фильме Том Круз получил премию "Оскар"?

4. Кто занимал должность директора-распорядителя Международного валютного фонда с 2011 года?

5. В честь кого и почему французские кондитеры назвали свой десерт "Тарт Татен"?

Ответы (можно не на все вопросы) присылайте в редакцию.

© Можно сказать, что первым литературным героем, который пользовался двоичной системой счисления, был Митрофан (Митрофанушка) из комедии Д. И. Фонвизина «Недоросль». Ведь, проводя расчеты, он утверждал, что «единожды нуль - нуль», а «нуль да нуль — нуль», что совпадает с действиями в двоичной системе. Еще пытался он определить, сколько будет «Один да один», правла, при этом задумался...

### **Ответы, решения, разъяснения к заданиям, опубликованным в журнале «Мир информатики» № 37 (сентябрь 2019 г.)**

#### **Задача «В санатории»**

Напомним условие: «В санатории на берегу моря отдыхают отец, мать, сын и две дочери. До завтрака члены семьи купаются в море, причем известно, что если отец утром отправляется купаться, то с ним обязательно идут мать и сын; если сын идет купаться, то первая дочь идет с ним; вторая дочь купается тогда и только тогда, когда купается мать; каждое утро купается по крайней мере один из родителей. Если в воскресенье утром среди купающихся членов семьи была лишь одна из дочерей, то кто в это утро ходил на море?».

#### *Решение*

Обозначим мать, отца, сына, первую и вторую дочерей соответственно М, О, С, Д1 и Д2. С использованием этих обозначений на основе имеющей информации можно составить схему:

 $O \rightarrow M + C$  ↓ ↓ Д1 Д2

Из нее следует, что так как по условию среди купающихся членов семьи была лишь одна из дочерей, то мать и сын одновременно в воскресенье не купались (то есть на море в этот день не было и отца).

Предположим, что на море сын был без матери. Тогда с ним в то утро купалась только первая дочь, а родителей — не было, что противоречит условию (каждое утро купается по крайней мере один из родителей).

Остается, что на море ходила мать без сына, а с ней обязательно должны была быть вторая дочь.

*Ответ*: воскресенье ходили купаться мать и вторая дочь.

*Правильный ответ прислали*:

— Абдувахидова Алина, Абдувахидова Софья, Камышанская Анастасия и Куклева Лидия, Владимирская обл., г. Струнино, школа № 11, учитель **Волков Ю.П.**;

— Боровиков Иван, г. Пенза, школа № 73, учитель **Диков А.В.**;

— Горелышева Варвара, Китова Арина и Позднякова Ангелина, Рязанская обл., Сапожковская средняя школа имени Героя России Тучина Алексея Ивановича, учитель **Задубровский В.Ф.**;

— Лаврентьев Максим, детский клуб «Крошка Ру», г. Александров Владимирской обл., преподаватель **Волков А.Ю.**;

— Миранчук Максим, средняя школа села Восточное Нижегородской обл., учитель **Долгова Г.А.**;

— Новикова Елена, Республика Татарстан, Мамадышский р-н, совхоз "Мамадышский", политехнический колледж, преподаватель **Порываева Н.С.**;

— Токарев Андрей, г. Воронеж, лицей № 2, учитель **Комбарова С.В.**

#### **Задача «Машина времени»**

Напомним условие: «Однажды в 2049 году один путешественник во времени нажмет на кнопку на своей машине времени. На его цифровом дисплее покажутся цифры 1, 8, 5, 8, затем 1, 8, 5, 9, после чего – 1, 9, 0, 0. Что будет на дисплее после этого?».

*Ответ*. На дисплее будут отображены цифры 1, 9, 0, 1, соответствующие следующему моменту времени (дисплей показывает текущее время в часах и минутах).

#### *Правильный ответ прислали*:

— Абдувахидова Алина, Абдувахидова Софья, Камышанская Анастасия и Куклева Лидия, Владимирская обл., г. Струнино, школа № 11, учитель **Волков Ю.П.**;

— Алиев Тимур, Алимова Дарья, Аниховский Даниил, Балабанов Константин, Бауман Ксения, Кабатов Владимир, Кравцов Андрей, Кручинин Алексей, Лаврентьев Максим, Лукьянов Степан, Юн Владислав и Яковлев Владислав, детский клуб «Крошка Ру», г. Александров Владимирской обл., преподаватель **Волков А.Ю.**;

— Новикова Елена, Республика Татарстан, Мамадышский р-н, совхоз "Мамадышский", политехнический колледж, преподаватель **Порываева Н.С.**;

— Цаплин Николай, средняя школа села Восточное Нижегородской обл., учитель **Долгова Г.А.**

#### **Кроссворд**

#### *Ответы*

По горизонтали: 1. Ось. 3. Имя. 8. Основание. 9. Цифра. 10. Ответ. 12. Копирование. 15. Архив. 17. Кисть. 19. Спам. 21. Кадр. 22. Стиль.

По вертикали: 2. Сканер. 4. Магнит. 5. Монитор. 6. Два. 7. Деление. 11. Код. 13. Истина. 14. Африка. 16. Рост. 18. Тире. 20. Мат. 21. Кол.

*Ответы представили*:

— Акованцев Егор, Валенбахова Арина, Желтухина Анастасия, Ким Кира, Киньшин Севастьян, Клименко Дарья и Леонтьева Виктория, г. Воронеж, лицей № 2, учитель **Комбарова С.В.**;

— Боровиков Иван, г. Пенза, школа № 73, учитель **Диков А.В.**;

— Жирков Иван, Иванова Дарья, Лазарев Роман, Леонова Елена, Леонова Мария, Леонова Ольга, Лыскова Александра, Мастяева Татьяна, Моисеева Анастасия, Никонов Олег, Никулова Екатерина, Огольцов Павел, Орлов Никита, Поздняков Илья, Породина Анастасия, Регель Евгения, Скоблин Михаил, Сорокин Павел, Сорокина Ирина, Сумцова Мария и Четкасова Виктория, Рязанская обл., Сапожковская средняя школа имени Героя России Тучина Алексея Ивановича, учитель **Задубровский В.Ф.**;

— Миранчук Максим, средняя школа села Восточное Нижегородской обл., учитель **Долгова Г.А.**

#### **Шесть ребусов на одну тему**

*Ответы* Ребус № 1. ГРАФИК. Ребус № 2. ДИАГРАММА. Ребус № 3. ГИСТОГРАММА. Ребус № 4. КРУГОВАЯ. Ребус № 5. ОСЬ. Ребус № 6. ЛЕГЕНДА.

*Правильные ответы прислали*:

— Абдувахидова Алина, Абдувахидова Софья и Хозин Марат, Владимирская обл., г. Струнино, школа № 11, учитель **Волков Ю.П.**;

— Богданов Никита, Валенбахова Арина, Киньшин Севастьян, Клименко Дарья и Леонтьева Виктория, г. Воронеж, лицей № 2, учитель **Комбарова С.В.**;

— Кравец Сергей, г. Пенза, школа № 73, учитель **Диков А.В.**;

— Жирков Иван, Иванова Дарья, Лазарев Роман, Леонова Елена, Леонова Мария, Леонова Ольга, Лыскова Александра, Мастяева Татьяна, Моисеева Анастасия, Никонов Олег, Никулова Екатерина, Огольцов Павел, Орлов Никита, Поздняков Илья, Породина Анастасия, Регель Евгения, Скоблин Михаил, Сорокин Павел, Сорокина Ирина, Сумцова Мария и Четкасова Виктория, Рязанская обл., Сапожковская средняя школа имени Героя России Тучина Алексея Ивановича, учитель **Задубровский В.Ф.**;

— Новикова Елена, Республика Татарстан, Мамадышский р-н, совхоз "Мамадышский", политехнический колледж, преподаватель **Порываева Н.С.**;

— Цаплин Николай, средняя школа села Восточное Нижегородской обл., учитель **Долгова Г.А.**

Все приславшие ответы также правильно установили, что указанные термины связаны с визуализацией данных в электронных таблицах.

#### **Задача «Четыре подружки»**

#### *Ответ*

Маша купила блокнот, Даша – книгу, Таня – брелок, Оля – альбом.

Решение показано в таблице:

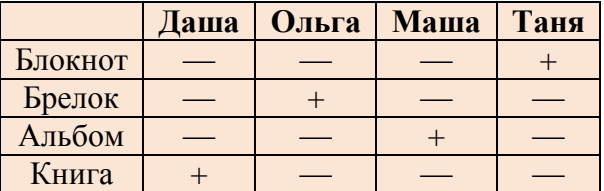

*Правильный ответ прислали*:

— Алиев Тимур, Алимова Дарья, Аниховский Даниил, Балабанов Константин, Бауман Ксения, Кабатов Владимир, Кравцов Андрей, Кручинин Алексей, Лаврентьев Максим, Лукьянов Степан, Юн Владислав и Яковлев Владислав, детский клуб «Крошка Ру», г. Александров Владимирской обл., преподаватель **Волков А.Ю.**;

— Суворов Дмитрий, ученик 2-го (!) класса средней школы села Восточное Нижегородской обл., учитель **Долгова Г.А.**

— Токарев Андрей, г. Воронеж, лицей № 2, учитель **Комбарова С.В.**;

— Ульянова Светлана и Шаповаленко Елена, г. Пенза, школа № 73, учитель **Диков А.В.**

#### **Шидоку**

Напомним, что «шидоку» – вариант известной японской головоломки судоку. Используя первоначальные цифры, необходимо заполнить оставшиеся свободные клетки цифрами от 1 до 4 так, чтобы в каждой строке, в каждом столбце и в каждом малом квадрате 2  $\times$  2 каждая цифра встречалась бы только один раз.

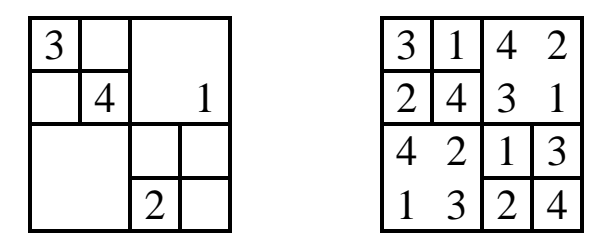

Решение показано справа.

*Правильное решение представили*:

— Абдувахидова Алина, Абдувахидова Софья и Камышанская Анастасия, Владимирская обл., г. Струнино, школа № 11, учитель **Волков Ю.П.**;

— Алиев Тимур, Алимова Дарья, Аниховский Даниил, Балабанов Константин, Бауман Ксения, Кабатов Владимир, Лаврентьев Максим, Лукьянов Степан, Кравцов Андрей, Кручинин Алексей, Юн Владислав и Яковлев Владислав, детский клуб «Крошка Ру», г. Александров Владимирской обл., преподаватель **Волков А.Ю.**;

— Китова Арина, Лыскова Александра, Никонов Олег, Орлов Никита, Регель Евгения и Скоблин Михаил, Рязанская обл., Сапожковская средняя школа имени Героя России Тучина Алексея Ивановича, учитель **Задубровский В.Ф.**;

— Суворов Дмитрий, ученик 2-го (!) класса средней школы села Восточное Нижегородской обл., учитель **Долгова Г.А.**

— Ульянова Светлана и Шаповаленко Елена, г. Пенза, школа № 73, учитель **Диков А.В.**

#### **Иван Царевич и Кощей Бессмертный**

Напомним условие: "Победив Кощея, Иван потребовал у него золота, чтобы выкупить Василису у разбойников. Привёл его Кощей в пещеру и сказал: «В сундуке лежат золотые слитки. Но просто так их унести нельзя: они заколдованы. Переложи себе в суму один или несколько. Потом я переложу из сумы в сундук один или несколько, но обязательно другое число. Так мы будем по очереди перекладывать их: ты в суму, я в сундук, каждый раз новое число. Когда новое перекладывание станет невозможным, ты сможешь унести свою суму со слитками». Какое наибольшее число слитков может унести Иван, как бы ни действовал Кощей, если в сундуке исходно лежит:

а) 13;

б) 14 золотых слитков?

Как ему это сделать в каждом случае?".

#### *Решение*

Чтобы унести наибольшее число слитков, Иван должен взять их последним ходом. То есть начинать он должен с небольшого значения (если Иван первым ходом положит в суму, например, 13 слитков, то Кощей заберёт из неё 12, и тогда Ивану может достаться максимум 11 слитков).

Первым ходом один слиток Иван положить не может, так как тогда у Кощея не будет возможности «сделать ход», и Ивану достанется только один слиток. Значит, первый «ход» Ивана — два слитка:

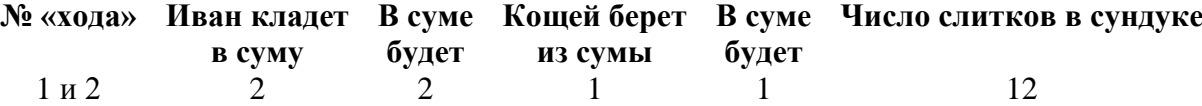

Далее, чтобы после второго хода количество «свободных» слитков (в сундуке) было максимальным (13), Иван должен положить в суму 3 слитка (убедитесь, что именно при этом цель достигается):

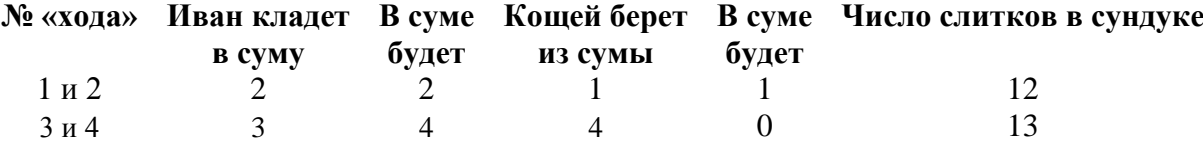

Аналогично, чтобы и после четвертого хода количество «свободных» слитков было максимальным (13), Иван должен сделать «ходы» в 6 и 7 слитков:

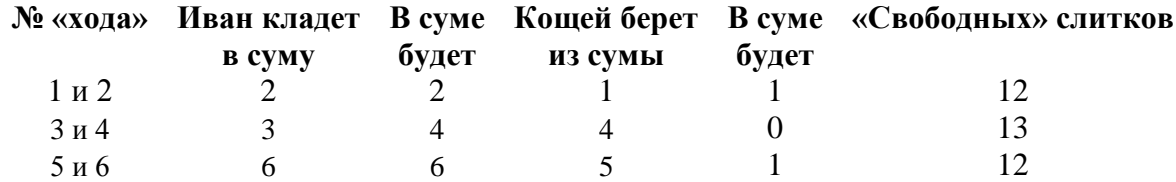

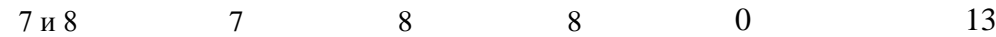

 $\mathbf{N_2}$ **«хода» Иван кладет в суму В суме будет Кощей берет из сумы В суме будет «Свободных» слитков**  $1 \text{ m } 2$  2 2 1 1 1 2  $3 \times 4$   $4 \times 0$  13  $5 n 6$  6 6 5 1 12 7 и 8 8 9 13 9 и 10 10 10 9 1 12 11 и 12 12 0 13 13 13 **13** Нет возможных вариантов

Дальнейшие ходы показаны в таблице:

Итак, при 13 слитках Иван, действуя согласно последней таблице, может забрать все 13.

Когда же слитков 14, Иван может действовать так же, как и при 13, тогда после 7-го хода будет такая ситуация:

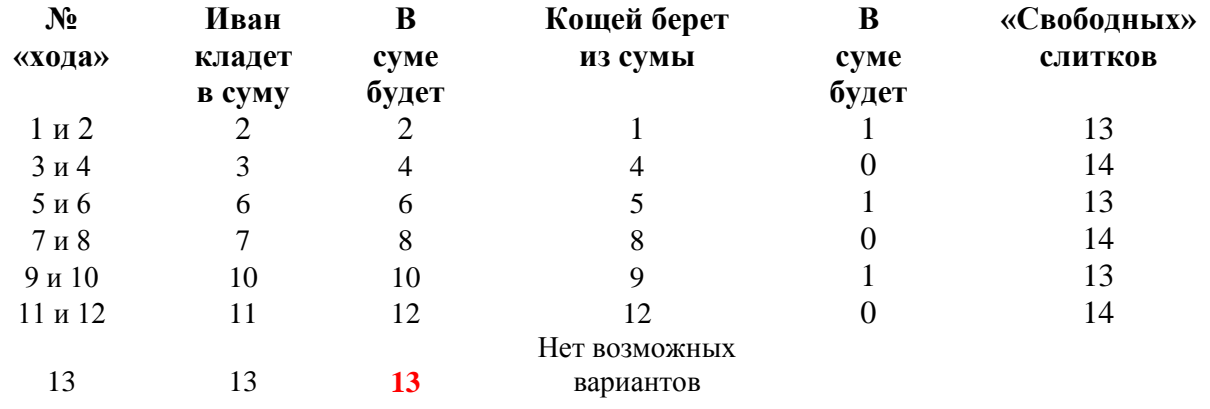

— то есть и в этом случае Ивану достанутся 13 слитков.

Получить все 14 слитков возможности у него нет. Доказательство этого привели члены детского клуба «Крошка Ру» (см. ниже), преподаватель **Волков А.Ю.** Оно такое: «Допустим, в какой-то момент в суме у Ивана оказалось 14 слитков. Значит, в сундуке слитков нет, то есть последний "ход" делал Иван. Но тогда всего сделано нечётное число ходов, то есть какое-то из чисел от 1 до 14 еще не "встретилось". Кощей может сделать ход с этим числом, значит, уносить 14 слитков Ивану нельзя».

*Правильные ответы представили*:

— Абдувахидова Алина, Абдувахидова Софья и Хозин Марат, Владимирская обл., г. Струнино, школа № 11, учитель **Волков Ю.П.**;

— Алиев Тимур, Алимова Дарья, Аниховский Даниил, Балабанов Константин, Кравцов Андрей и Кручинин Алексей, детский клуб «Крошка Ру», г. Александров Владимирской обл., преподаватель **Волков А.Ю.**;

— Богданов Никита, Валенбахова Арина, Киньшин Севастьян, Клименко Дарья и Леонтьева Виктория, г. Воронеж, лицей № 2, учитель **Комбарова С.В.**;

— Жирков Иван, Рязанская обл., Сапожковская средняя школа имени Героя России Тучина Алексея Ивановича, учитель **Задубровский В.Ф.**;

Учитывая сложность задачи, редакция решила наградить всех перечисленных читателей дипломами. Молодцы!

Задания для самостоятельной работы, предложенные в статье «Задание 11 ЕГЭ по информатике», выполнили:

— Кравец Сергей, г. Пенза, школа № 73, учитель **Диков А.В.**;

— Миранчук Максим, средняя школа села Восточное Нижегородской обл., учитель **Долгова Г.А.**;

— Новикова Елена, Республика Татарстан, Мамадышский р-н, совхоз "Мамадышский", политехнический колледж, преподаватель **Порываева Н.С.**;

— Хозин Марат, Владимирская обл., г. Струнино, школа № 11, учитель **Волков Ю.П.**

Японские головоломки судоку решили:

— Горелышева Варвара, Лазарев Роман, Лыскова Александра, Никонов Олег, Орлов Никита, Позднякова Ангелина, Регель Евгения и Скоблин Михаил, Рязанская обл., Сапожковская средняя школа имени Героя России Тучина Алексея Ивановича, учитель **Задубровский В.Ф.**;

— Маркина Ирина и Шаповаленко Елена, г. Пенза, школа № 73, учитель **Диков А.В.**

### **Перекодировка**

Автоматическое устройство осуществило перекодировку двух информационных сообщений равной длины из 8-битной кодировки ASCII в одно общее в 16-битной кодировке Unicode. Информационный объем нового сообщения в результате стал больше общего объема исходных на 240 байт. Какова длина каждого из исходных сообщений в символах?

### **Четыре цепочки**

Четырем школьникам было дано задание сформировать цепочку из трех букв по следующим правилам. В конце цепочки может стоять одна из букв А, В или С, на первом месте — одна из букв C, D или E, которой нет в середине, а в середине — одна из букв А, В, E или D, не стоящая на последнем месте.

Мария составила такую цепочку АВА, Ренат — ССС, Татьяна — DAC, Арам — CDE. Кто из ребят составил цепочку, соответствующую все правилам?

# **Шестеро друзей в буфете**

Шестеро друзей в ожидании электрички зашли в буфет. Маша взяла то же, что и Егор, и вдобавок ещё бутерброд с сыром. Аня купила, то же, что и Саша, но не стала покупать шоколадное печенье. Кирилл ел то же, что и Мила, но без луковых чипсов. Егор завтракал тем же что и Аня, но бутерброду с котлетой предпочел картофельные чипсы. Саша ел то же, что и Мила, но вместо молочного коктейля пил лимонад. Из чего состоял завтрак каждого из друзей?

# **Волейбольный турнир**

Команды четырех школ участвовали в турнире по волейболу. Болельщики поделились своими прогнозами:

1) 1-й болельщик: «Победит 556-я школа», а 450-я будет второй»;

2) 2-й болельщик: «Нет, 556-я будет последней», а победит 324-я»;

3) 3-й болельщик: «Уверен, что первой будет 445-я школа», а 450-я будет третьей».

Когда соревнования закончились, выяснилось, что каждый болельщик был неправ в одном из своих прогнозов. Какое место заняла каждая из команд?

### **Перестановка двойки**

Некоторое число оканчивается на 2. Если эту цифру перенести в начало числа, то оно удвоится. Найдите наименьшее такое число.

# **Задача «Уточки» 1**

#### *Условие*

Как известно, при разработке и отладке программ большую помощь могут оказать игрушечные жёлтые уточки (см. статью «Метод утёнка» в Википедии), поэтому Денис собрал большую коллекцию жёлтых уточек. Коллекция уже настолько большая, что Денис решил расставить уточек на полки шкафа. Сначала он начал ставить на каждую полку по *A* уточек, но одна уточка оказалась лишней. Тогда он заново начал расставлять уточек на полки, ставя на каждую полку по *B* уточек, но в этом случае ему не хватило одной уточки, чтобы на каждой полке оказалось ровно *B* уточек. Определите минимальное число уточек, которое могло быть в коллекции Дениса.

Программа получает на вход два целых положительных числа *A* и *B*, 2 ≤ *A* ≤ 2×10<sup>9</sup> , 2 ≤ *B*   $\leq 2 \times 10^9$  – количество уточек при расстановке на полке в первом и во втором случаях. Программа должна вывести одно число – минимально возможное количество уточек в коллекции Дениса.

Гарантируется, что ответ существует и не превосходит 2×10<sup>9</sup>.

#### *Подготовка*

Прежде всего, обсудим два вопроса:

1) как можно формализовать информацию о том, что если ставить на каждую полку полку по *A* уточек, то одна уточка оказалась лишней? Ответ: остаток от деления общего количества уточек на *А* равен 1;

2) как можно формализовать информацию о том, что если ставить на каждую полку по *B* уточек, то этом случае ему не хватит одной уточки, чтобы на каждой полке оказалось ровно *B* уточек? Ответ: остаток от деления общего количества уточек на *В* равен *В* – 1 (убедитесь в этом на нескольких примерах!).

#### *Решение*

1

Идея «очевидного» решения – перебирать все числа (количество уточек), начиная с *А* + 1 до тех пор, когда встретится число, которое в остатке о деления на *А* дает 1 и одновременно в остатке от деления на *В* – дает *В* – 1. Для этого следует использовать оператор цикла с постусловием (если такой есть в языке программирования).

```
алг Перебор уточек | Цикл с постусловием
нач цел А, В, ут
   ввод А
  ввод В
   ут := А | Первое количество уточек перед увеличением на 1
   нц 
     ут := ут + 1 | Очередное количество уточек
    если mod(ут, A) = 1 и mod(ут, B) = В - 1
       то
         | Решение найдено. Выводим ответ
         вывод нс, ут
     все
  кц при mod(ут, A) = 1 и mod(ут, B) = В - 1
кон
```
<sup>1</sup> Данная и следующая задача были представлены на первом (школьном) этапе Всероссийской олимпиады школьников по информатике 2019–2020 учебного года в г. Москве.

Недостаток программы – приходится дважды писать сложное условие. Он устраняется так - не проверять условие в теле оператора цикла, а выводить ответ после окончания его работы:

```
| Цикл с постусловием
алг Перебор уточек
нач цел A, B, ут
 ввод А
 ввод В
 VT := Aнц
   yr := yr + 1KU NDW mod(yT, A) = 1 M mod(yT, B) = B - 1| Решение найдено. Выводим ответ
 вывод нс, ут
KOH
```
Если в языке программирования оператор цикла с постусловием не предусмотрен (как, например, в языке Python), то его можно имитировать. Приведем аналогичную программу на школьном алгоритмическом языке:

```
алг Перебор уточек с хитростью
нач целA, B, ут
 ввод А
 ввод В
 VT := Aнц пока 4 = 4 | В Python можно записать while True
   yr := yr + 1если mod(y_T, A) = 1 и mod(y_T, B) = B - 1
      то | Решение найдено
        ВЫВОД НС, УТ
        выход | В Python - break
   BCe
 кц
```

```
KOH
```
Можно ускорить вычисления, если перебирать не количество уточек, а количество полок при расстановке по А уточек, а затем для каждого количества полок:

1) определять соответствующее количество уточек (если полок 3, а  $A = 10$ , то уточек 31  $H T.H.$ );

2) проверять условие расстановки этого количества по  $B$  уточек на полке:

```
алг Перебор полок с постусловием
нач цел А, В, полок, ут
 ввод А
 ввод В
              | Первое количество полок перед увеличением на 1
 полок := 0HЦ
                          | Очередное количество полок
     полок := полок + 1yr := nonow * A + 1 | Соответствующее количество уточек
     | Проверяем условие
   KH HPM mod(yT, B) = B - 1| Решение найдено. Выводим ответ
  вывод нс, ут
KOH
алг Перебор полок с хитростью
нач цел А, В, полок, ут
 ввод А
 ввод В
 полок := 0
```

```
HIL NOKA 4 = 4 | B Python MOXHO SANICATL While True
 полок := полок + 1
 ут := полок * А + 1
 если mod(y_T, B) = B - 1
    то | Решение найдено
     вывод нс, ут
      выход | В Python - break
 BCe
кц
```
KOH

В заключение заметим, что не для любого сочетания значений А и В задача имеет решение.

# Задача «Часовые пояса»

Условие

Такая задача также была предложена на олимпиаде. Ее разбор был проведен в предыдущем выпуске нашего журнала. В заключение анализа был приведен такой фрагмент решения задачи (рассматриваем 2 варианта):

```
если A - B < 0m<sub>O</sub>OTBer := (H + abs(A - B)) mod 24
  иначе
    OTBer := (H - (A - B)) mod 24
BCe
```
Оказывается, можно заменить на такой, компактный (без рассмотрения двух вариантов):

OTBer :=  $(H - (A - B))$  mod 24

#### Задание для самостоятельной работы

Разработайте программу (на языке программирования, который изучаете) решения рассмотренной задачи и пришлите её в редакцию.

Внимание! В программах на языке Паскаль неправильно определяется остаток от деления отрицательных чисел. Например, -1 mod 24 вернет результат -1, хотя по правилам математики он равен 23. Неучёт этой особенности приведет к неправильному результату в программе решения рассмотренной задачи (конечно, и в других случаях).

# Два судоку

Решите, пожалуйста, две японские головоломки "судоку":

 $1)$  простую:

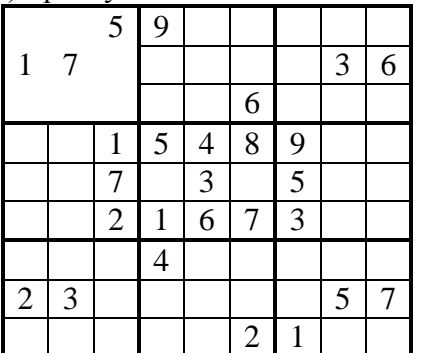

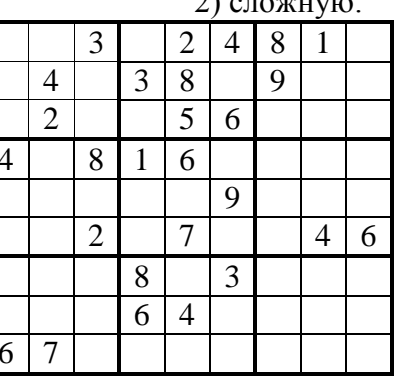

 $\overline{a}$ 

Ответы (можно не на все головоломки) присылайте в редакцию.

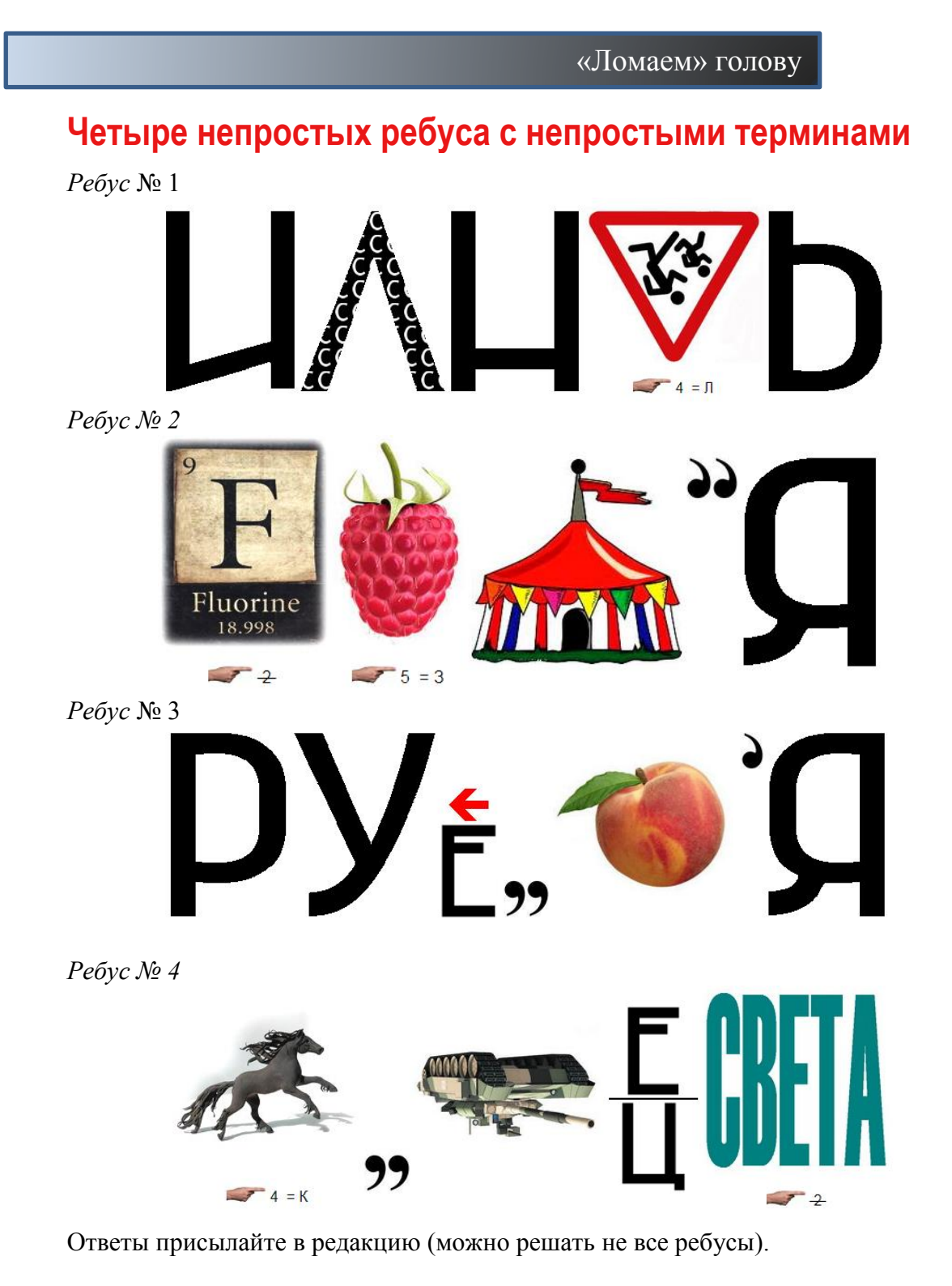

# **Исполнитель У2П1**

В системе команд исполнителя У2П1 две команды:

- 1. Умножь на 2.
- 2. Прибавь 1.

Сколько возможно вариантов программы решения задачи получения числа 10 из числа

1?

В каком из них меньше всего команд? В какой программе ровно 7 команд?

# Новогодний кроссворд-"елочка"

Решите, пожалуйста, кроссворд.

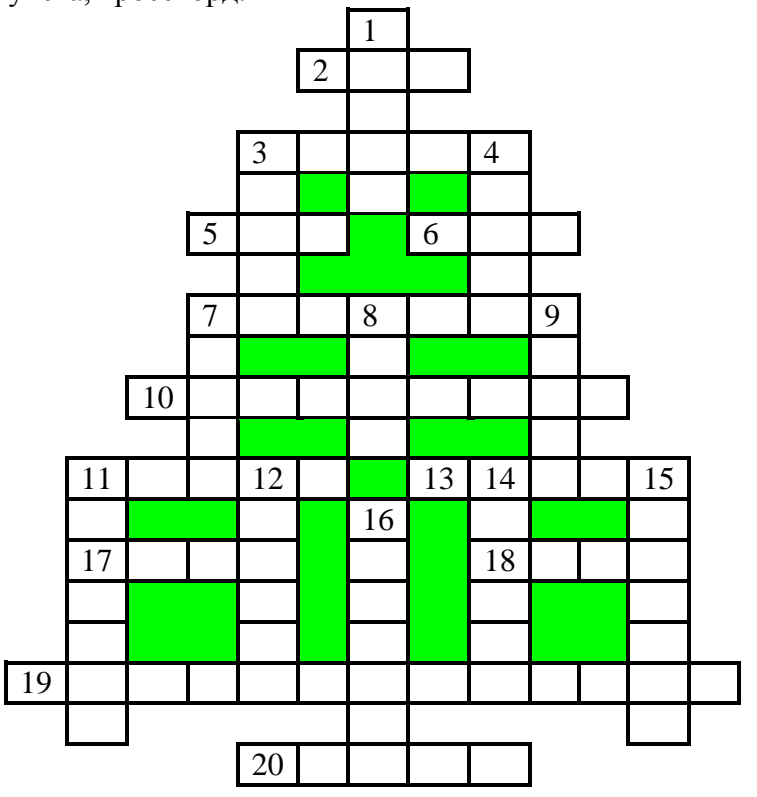

По горизонтали

2. Число в системе условных обозначений символов.

3. Прямоугольник, ограничивающий меню или т.п.

5. ... координат.

6. Цифра восьмеричной системы счисления.

7. Последовательная смена состояний, стадий развития.

10. Строение, внутреннее устройство.

11. Неисправность в работе компьютера.

13. Величина, с помощью которой осуществляется счет.

17.

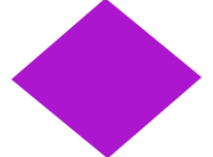

18. Так называют любую запись на странице в Интернете (сообщение, вопрос, ответ, комментарий и т.п.).

19. Один из двух видов транслятора — системной программы, которая "переводит" программу с языка программирования высокого уровня в машинные команды.

20. Единица измерения высоты шрифта.

#### По вертикали

- 1. Один из объектов баз данных, а также внешнее очертание, наружный вид предмета.
- 3. Массив точек, из которых формируется изображение на экране.
- 4. Координаты ячейки в электронной таблице.
- 7. Непрерывная последовательность данных.

8. Алгоритмическая конструкция, обеспечивающая повторение одних и тех же операций.

9. Отмена всех установленных параметров компьютера.  $11$ 

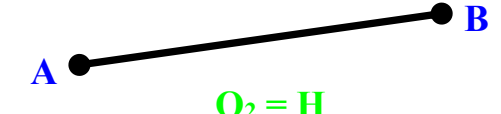

12. Устройство управления работой шины персонального компьютера, а также спортивный судья.

14. Ввоз товаров из-за рубежа, а также вставка в документ приложений Windows объектов из других приложений.

15. Один из результатов целочисленного деления.

16. Язык программирования.

# Неисправный калькулятор

На калькуляторе цифры изображаются с помощью так называемых "7-сегментных" индикаторов:

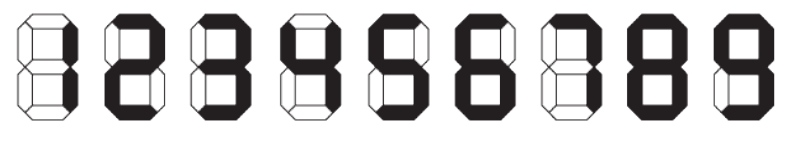

Представьте себе калькулятор, на котором отображаются оба числа, над которыми проводится действие, а также результат:

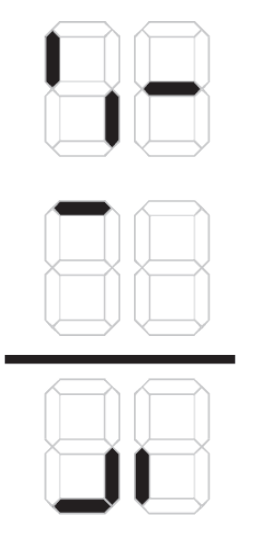

Но этот калькулятор сломался - у него горят не все сегменты. Сможете ли вы определить, какое действие и с какими числам выполнялось? Известно, что выполнялось либо сложение, либо вычитание. Не горят (а должны) — 20 сегментов.

# Числовые ребусы в пятеричной системе счисления. Часть 3

Решите ребус с числами, записанными в пятеричной системе счисления (редакция использует сквозную нумерацию ребусов).

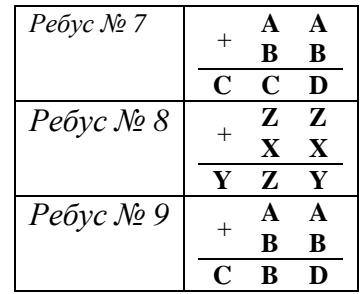

Как обычно принято в таких головоломках, одинаковые цифры представлены одинаковыми буквами, а различные цифры — разными буквами. В разных ребусах одна и та же буква может соответствовать разным цифрам.

# **Чему равны три ТРЕТИ**

А в этом числовом ребусе буквами зашифрованы цифры десятичное системы счисления:

#### **ТРЕТЬ + ТРЕТЬ + ТРЕТЬ = ЦЕЛОЕ**

## **Выбрать фигуру**

Из шести пронумерованных фигур выберите ту, которая должна стоять на месте вопросительного знака:

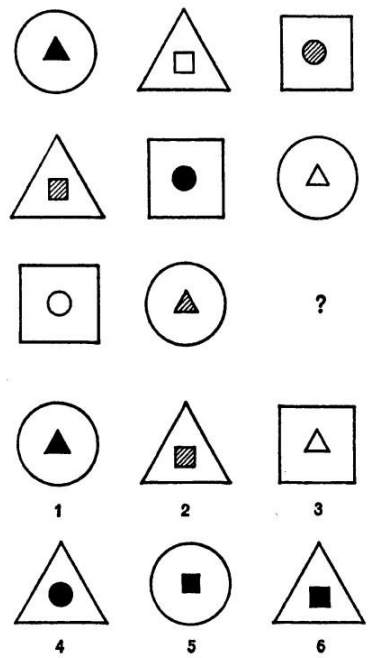

### **Получить верное равенство**

Перед вами равенство  $7 + 4 - 4 = 0$ , которое не выполняется. Переложите всего одну спичку, чтобы оно стало верным.

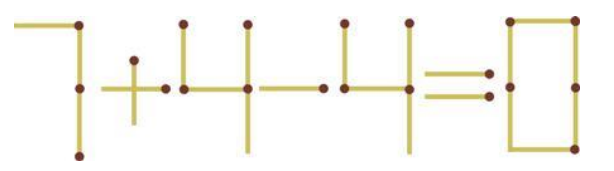

Задание предназначено для учащихся 1–7-х классов.

### **Фальшивая гирька**

Имеются 6 гирек массой 1, 2, 3, 4, 5 и 6 г. На них нанесена соответствующая маркировка. Однако есть основания считать, что при маркировке гирь допущена одна ошибка. Как при помощи двух взвешиваний на чашечных весах, на которых можно сравнить веса любых групп гирь, определить, верна ли имеющаяся на гирях маркировка?

# Итоги конкурса № 22 «Определение лишнего в наборе»

Напомним, что следовало установить лишний элемент в каждом из наборов.  $1.4, 9, 16, 25, 50, 64, 81 \dots$ 2. 12, 18, 27, 45, 61, 66, 72 ... 3. 22, 24, 32, 36, 40, 68, 72 ... 4. 82, 37, 14, 26, 65, 12, 21 ...  $5.4, 16, 9, 63, 49...$  $6.2, 5, 14, 26, 37...$  $7.1, 25, 4, 15, 36...$  $8.4, 6, 9, 73, 49...$ 9. 3, 7, 11, 13, 18, 19, 25, 29 ... 10. 36, 27, 11, 25, 23, 17, 15 ... 11. 27, 30, 33, 24, 36, 39, 42 ... 12. 31, 39, 41, 43, 47, 53, 71 ... 13. 26, 35, 242, 267, 314, 422, 701 ... 14.  $\forall$ ,  $Y, P, \exists$ ,  $X...$  $15 \leq \Omega, \subset, \forall Z$ 16.  $\%$ , +, H,  $\Phi$ , N ... 17. B, D,  $\beta$ , 9, C ...

Ответы приведены в таблице

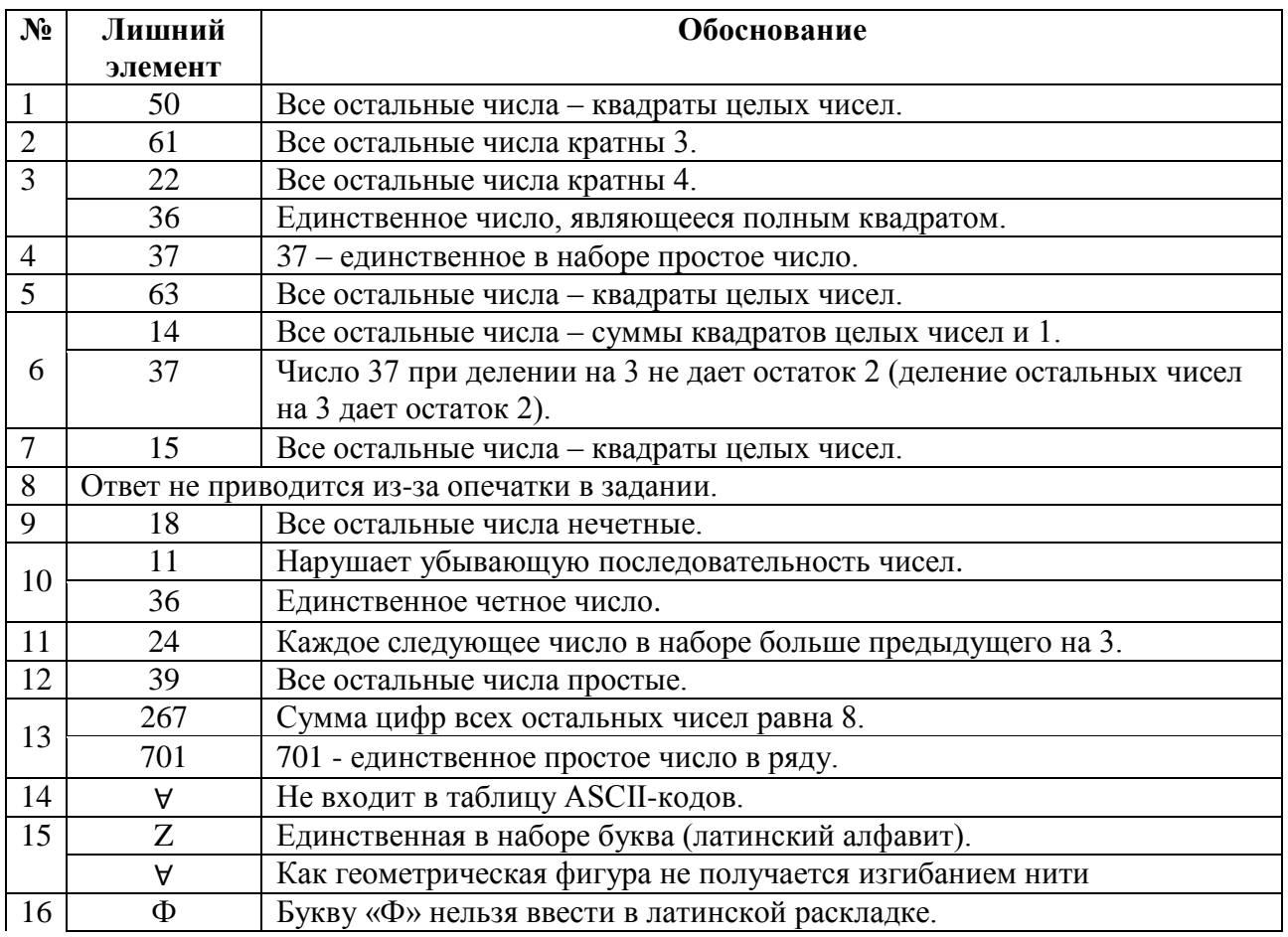

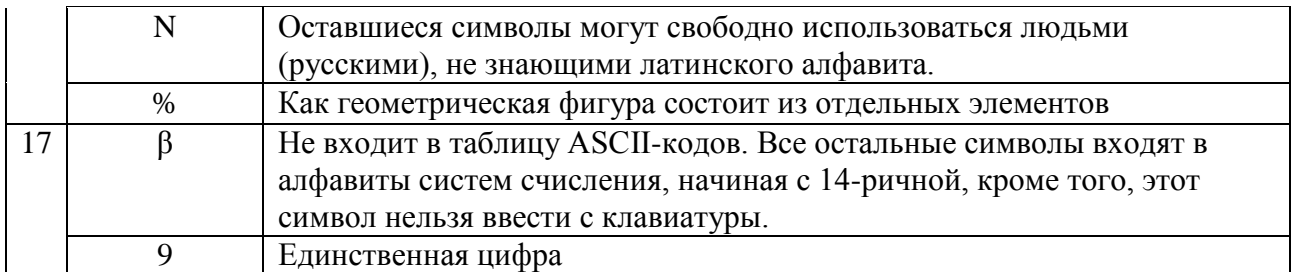

В некоторых ответах были указаны два символа с одним и тем же свойством (хотя, по условию, лишним является только один символ). Об одном символе говорится: «не существует такого символа» ©. Были приведены также лишние символы без обоснования.

*Победителями конкурса признаны*:

— Абдувахидова Алина, Абдувахидова Софья, Куклева Лидия и Хозин Марат, Владимирская обл., г. Струнино, школа № 11, учитель **Волков Ю.П.**

— Волков Антон, Владимирская обл., г. Александров, школа № 1, учитель **Знаменская О.В.**; — Жирунов Владислав, Рыбакова Анастасия и Салтыков Алексей, Нижегородская обл.,

р. п. Ардатов, Областной многопрофильный техникум, преподаватель **Зудин В.П.**;

— Лысенко Василий, г. Ровеньки Луганской обл., гимназия № 1, учитель **Логинов А.В.**;

— Лыскова Александра, Никонов Олег, Орлов Никита, Регель Евгения и Скоблин Михаил, ученики 6 класса Сапожковской средней школы имени Героя России Тучина Алексея Ивановича, Сапожковский р-н Рязанской обл., учитель **Задубровский В.Ф.**;

— Ракитянский Кирилл, ученик секции «Технологии программирования» Малой академии наук, г. Ровеньки Луганской обл., преподаватель **Логинов А.В.**

Все перечисленные читатели будут награждены дипломами. Поздравляем!

Цифровой мир

# **Флешка с самым большим объемом памяти в мире**

Фирма Kingston Digital объявила о выпуске флешек с самым большим объемом памяти среди продуктов подобного рода. Речь идет о USB-флеш накопителях объемом 1 и 2 терабайта.

Называться новая флешка будет Kingston DataTraveler Ultimate Generation Terabyte (GT), и по сравнению с обычными флеш-накопителями, она довольно большая по размерам, по крайней мере, если судить по фотографии, где накопитель гораздо больше самого USB. В любом случае такая флешка меньше любого выносного диска.

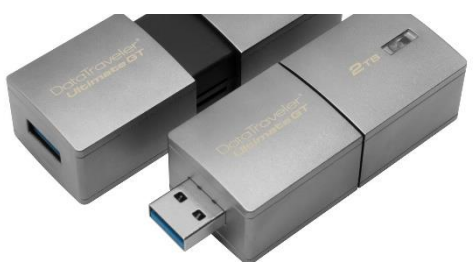

Сколько информации можно поместить на 2 терабайта? Примерно 34 000 часа музыки в формате MP3, 80 дней видео, 620 000 фотографий, 1000 фильмов в высоком разрешении. Фирма утверждает, что на флешке можно разместить до 70 часов 4К-видео. Обыкновенные жесткие диски, конечно, сейчас достигают объема 16 Тб, но для флешки это довольно большие показатели.

Товар поступит в продажу в феврале, цена еще не объявлена, но, по-видимому, она будет довольно высокой. Правда, в индустрии устройств для хранения информации конкуренция довольно высока, и другого выхода, кроме как увеличивать объем памяти просто нет, так что, скорее всего, цена может довольно быстро снизится.

# Сборник задач по программированию

В издательстве ДМК-Пресс вышла книга Д.М. Златопольского «1400 задач по программированию».

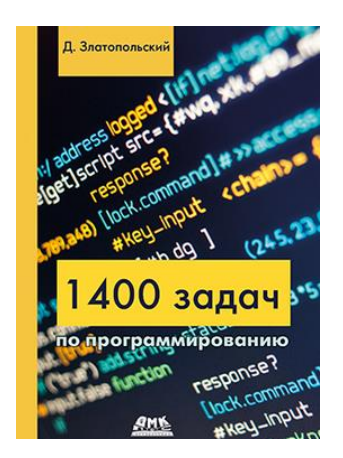

В книге приведено более 1400 задач по программированию. Задачи имеют разный уровень сложности и охватывают большой круг тем. Они не привязаны к конкретному языку программирования и могут быть решены в программе на любом языке (Паскаль, Python, Си, школьном алгоритмическом языке и т. д.).

Издание будет полезно как читателям, изучающим программирование самостоятельно, так и преподавателям школ, колледжей и вузов. В последнем случае задачи могут быть использованы при объяснении нового материала, для организации самостоятельной работы учащихся и проведения контрольных мероприятий. Ряд задач предназначен для внутришкольных олимпиад, для использования в кружках по программированию и т. п.

#### Содержание

- Глава 1. Вывод информации на экран
- Глава 2. Вычисления по формулам
- Глава 3. Целочисленная арифметика
- Глава 4. Варианты действий в программе
	- 4.1. Лва варианта лействий
	- 4.2. Один, но не обязательный вариант действий
	- 4.3. Три и более вариантов действий
	- 4.4. Несколько вариантов действий
- Глава 5. Повторение известного количества действий
- Глава 6. Повторение действий по условию
- Глава 7. Обработка данных во время ввода
- Глава 8. Обработка числовой послеловательности, подчиняющейся некоторому закону
- Глава 9. Повторение повторяющихся действий
- Глава 10. Случайные числа. Моделирование простейших игр
- Глава 11. Использование массивов
- Глава 12. Обработка строк символов
- Глава 13. Работа с данными разного типа
- Глава 14. Использование процедур и функций
- Приложение 1. Задания «Запись арифметических выражений»
- Приложение 2. Задания на определение значений переменных величин
- Приложение 3. Задания на запись логических выражений и определение их значений